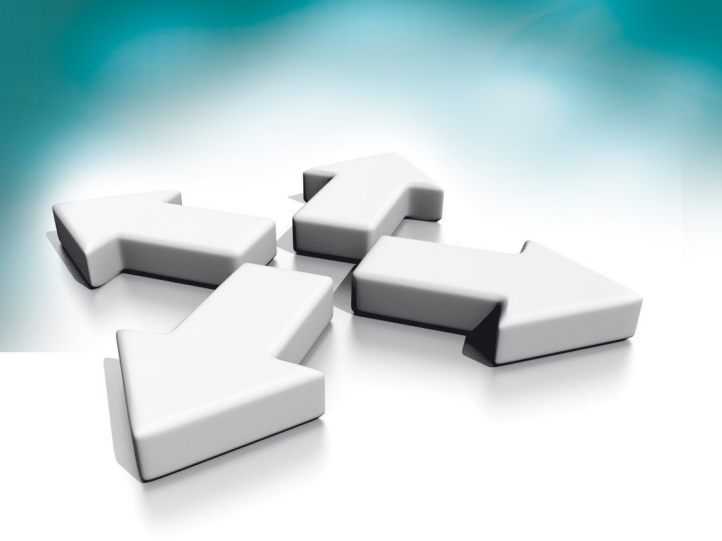

## **Instrukcja instalacji Installation manual**

**Rozwiązywanie problemów. Wideodomofony serii 100**

**Troubleshooting Video intercoms 100 series** 

WERSJA 1.0

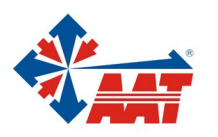

## **1. Rozwiązywanie podstawowych problemów**

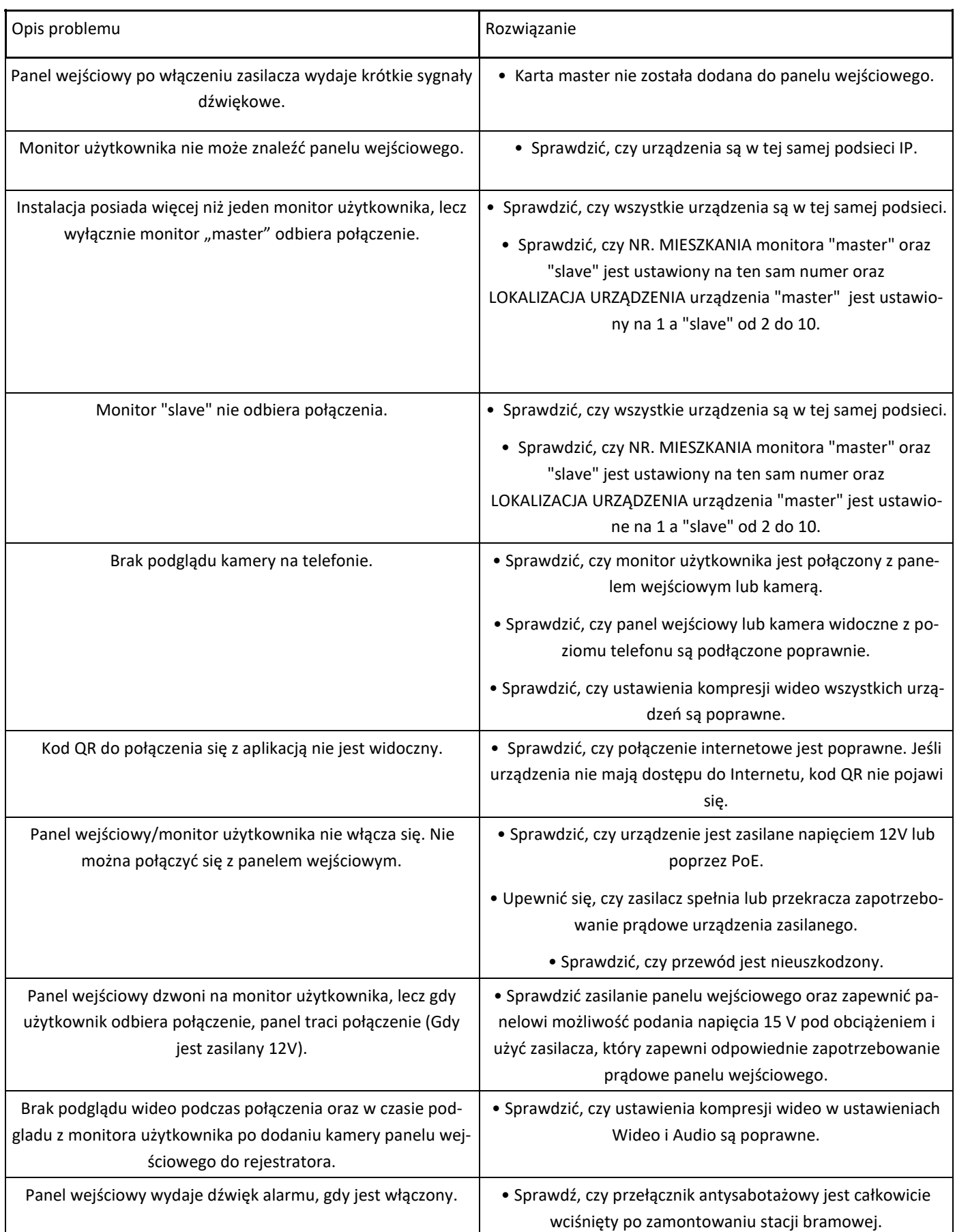

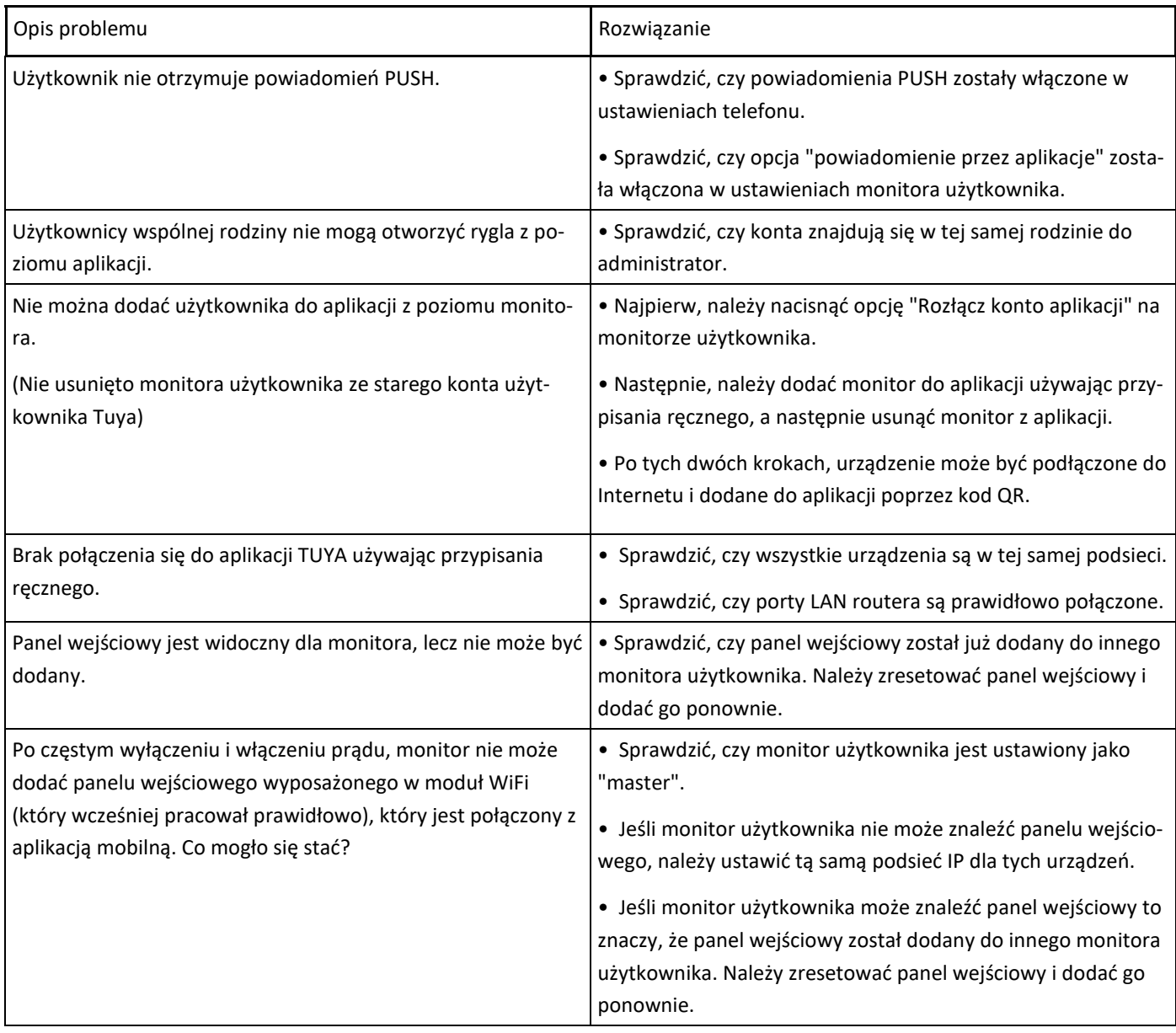

## **2. Troubleshooting common problems**

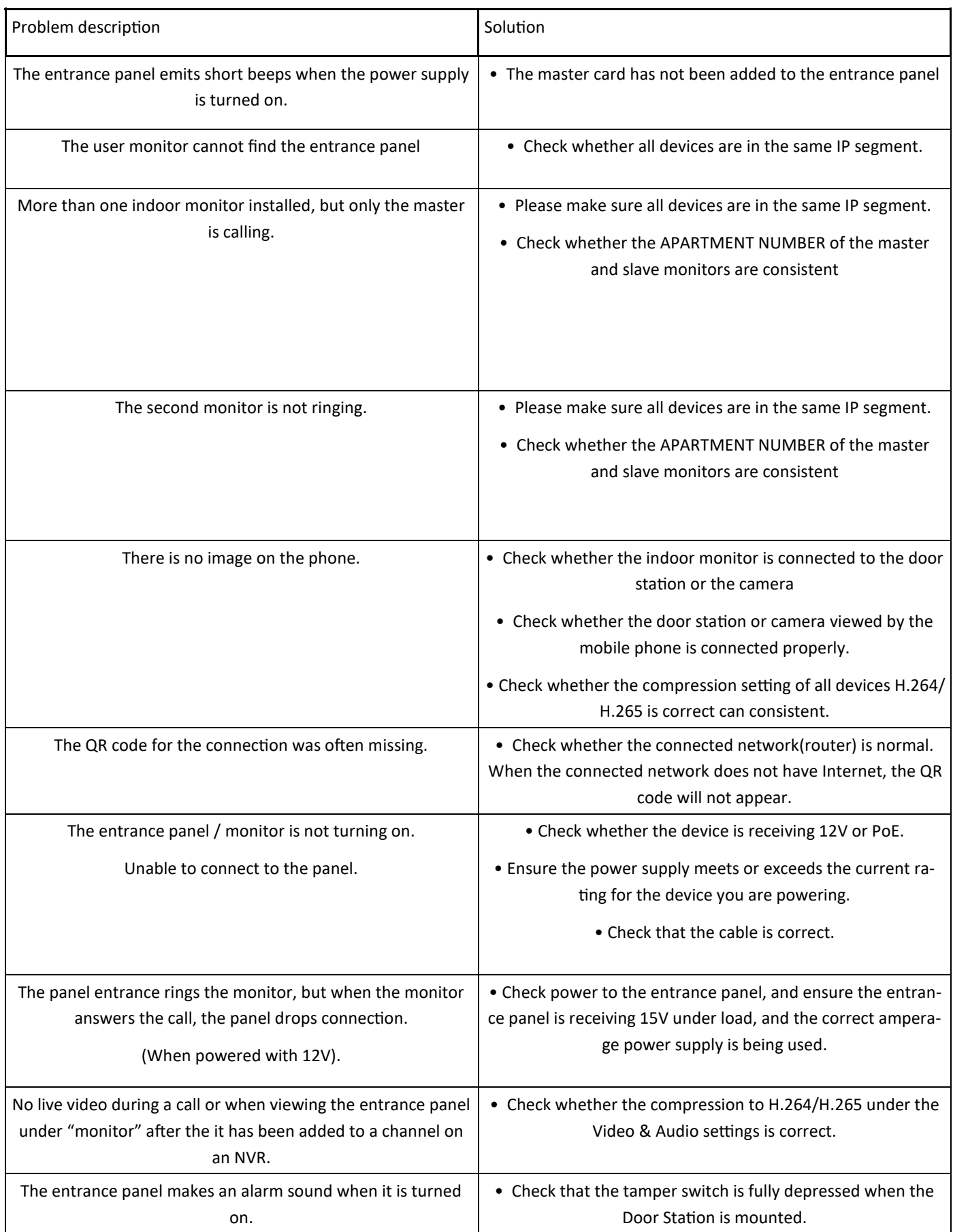

![](_page_4_Picture_130.jpeg)

![](_page_5_Picture_0.jpeg)

Rozwiązywanie problemów. Wideodomofony serii 100/Troubleshooting. Video intercoms 100 series

Wpisana do rejestru

![](_page_6_Picture_1.jpeg)

## AAT SYSTEMY BEZPIECZEŃSTWA sp. z o.o.

![](_page_6_Picture_28.jpeg)